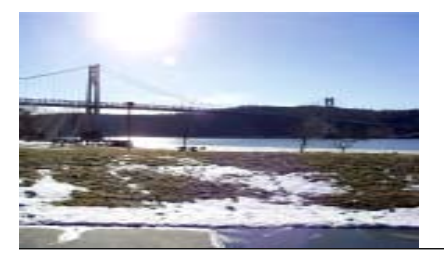

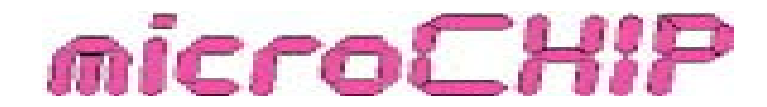

### the Newsletter of the

## Mid-Hudson Computer User Group Inc.

### Monthly since 1977 www.mhcug.org Volume 31 Issue 9 September 2007

# **Wireless Networking**

### *by Ray Polivka*

Richard Nayman Vice President of the Westchester Computer User Group gave us a presentation on Wireless Networking. He opened by discussing why one might want to install a wireless network in your home. Obviously doing work without wires and gaining mobility are the first things that come to mind. Also, one could share a broadband connection to files and printers. First of course, you need equipment. In a "show and tell" format he showed what is necessary for a wireless network. Of course a wireless router is necessary. Among the items besides the router, he showed and discussed a wireless adapter for extending the range of the reception, the network card for the desktop and the comparable USB or PCI wireless adapters for the laptop. Of course, if you have a newer laptop or desktop it will contain wireless hardware. Then you probably would only need the wireless router.

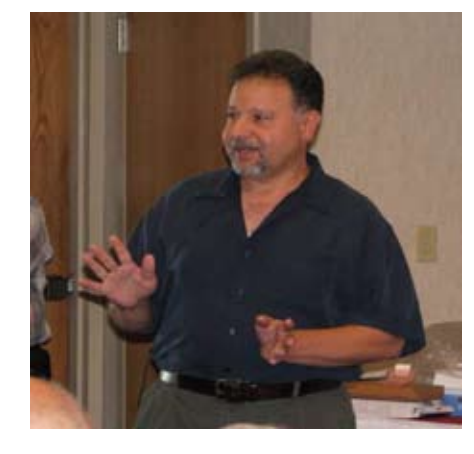

Incidentally, one point was made, namely while it is not necessary, it is a good idea to buy the various items as needed from the same manufacturer. Why? If you need technical support it would avoid "finger pointing".

With respect to an installation, the first step is to install the network card on your PC if it is necessary. Connecting the various hardware items generally follows the same procedure. A cable modem or a DSL modem is connected to the router and the router is connected to a PC by an Ethernet cables in a prescribed fashion. Most routers have four ports through which one may make other hardware connections. Of course one of them will be used to connect to the PC. Once this is done and the necessary software settings are completed, wireless connections can be made to properly equipped laptops and other devices.

Nayman stepped through the software setup. It included setting up passwords and other wireless security features. Apparently when the software is installed the security setting is disabled. Therefore the security mode should be enabled. The WEP, WPA-TKIP, WPA2-TKIP+AES, RADIUS encryption algorithms were discussed. The WEP (Wired Equivalent Privacy) is a weaker encryption algorithm than the WPA (WiFi Protected Access) algorithms. TKIP stands for Temporal Key Integrity Protocol and AES, for Advanced Encryption Standard. Then he discussed and illustrated MAC filtering. This filtering is designed to prevent or allow others to access your system.

*continued on page 3*

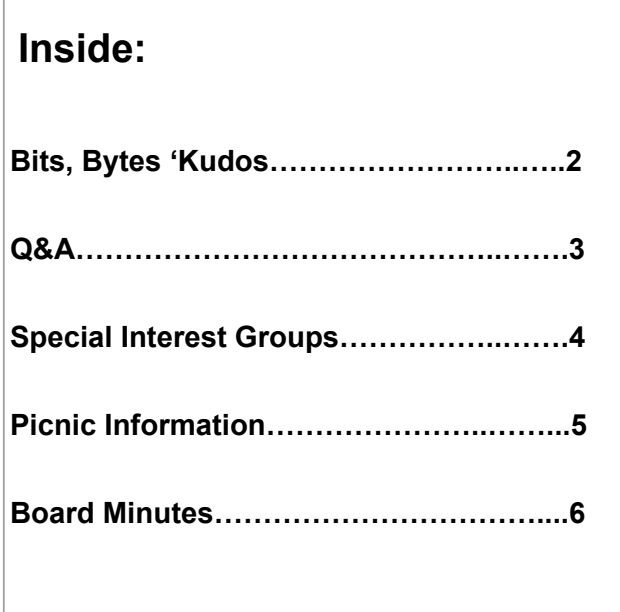

## **Sept. 13, Credit Protection**

Mark Hoops, Senior Consumer Fraud's Representative of the NYS Office of the Attorney General, Poughkeepsie (Hudson Valley) Regional Office, will speak concerning several consumer issue updates.

Mark will update us with information on the new state " credit freeze" Law... should you or shouldn't you? He will provide updates on the dangers to adolescents posed by social networking sites ... what are those? Information will be provided on the Attorney General's lawsuit against Dell. The usual handouts including updated magnets and pens will be available  $\Box$ 

### **Mid-Hudson Computer User Group, Inc. PO Box 1962 Poughkeepsie, NY 12601-0962**

### **Officers**

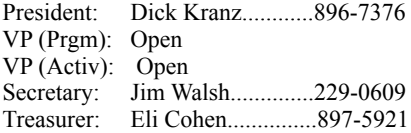

### **Board of Directors**

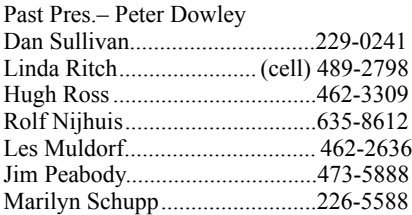

### **Standing Committees**

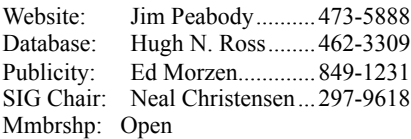

### **Monthly Meetings**

Scheduled the second Thursday of every month. Check **www.mhcug.org** for possible changes to general and SIG meetings. Local radio stations will be advised if a meeting is cancelled unexpectedly.

### *microCHIP* **staff**

Les Muldorf, Editor Hugh N. Ross email: editor@mhcug.org

### **Advertising**

Peter Dowley, Ad Manager email: pdowley@juno.com \* 889-4850 Ad Rate Sheet:

www.mhcug.org/library.htm

### **Notices**

Permission to reprint or publish original articles is granted to any User Group or nonprofit organization, provided credit is given to the author(s), *microCHIP,* and MHCUG. All rights reserved.

Opinions expressed in this newsletter are those of the editors and authors; not necessarily those of the MHCUG.

Mention of a product does not constitute an endorsement of the product by the MHCUG.

**\* All area codes are 845 unless shown otherwise.**

**Website: www.mhcug.org**

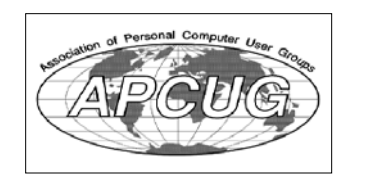

## **Bits, Bytes 'N Kudos**

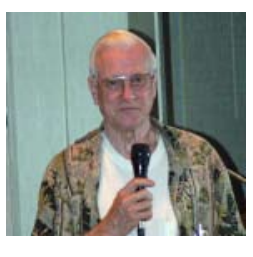

### *by Dick Kranz*

Photo Plus Expo at the Jacob K. Javits Convention Center in New York City returns again on October 18-20 under the banner of PDN PHOTOPLUS International Conference+EXPO. This event is presented by Photo District News, the leading publication for professional photographers and creators, offering up to date information on technologies, techniques, market forces and trends to those who take pictures and those

who use pictures. Those who want to keep abreast of the rapidly changing world of photography and imaging will find this to be the premier event for imaging solutions, photographic education and unparalleled networking.

Photo Plus Expo provides an opportunity to preview the hottest products and technologies on the market from over 300 of the industry's leading manufacturers and suppliers. The event provides opportunities to get up-close and hands-on with the latest advances in digital, film and output, and rediscover your passions in the extraordinary photo galleries on the Expo floor. Check out www.photoplusexpo.com for a list of daily seminars and update of exhibitors.

Just a quick reminder of our clubs membership picnic to be held on Saturday, September 8 from 2 to 6 p.m. at Norrie Point State Park. All MHCUG members are urged to attend with their significant others, family and a guest whom you might want to introduce the club to. MHCUG will provide the basics and members are expected to bring an appetizer, or salad, or dessert to share with six to eight others. Contact past President Peter Dowley for further information: pdowley@juno.com or 845.889.4850.

Kudos to Hugh Ross for taking on the editors task of publishing this September issue of microCHIP during the absence of editor Les Muldorf. Hugh also handled the job of Webmaster until recently handing over those reins to Jim Peabody. We certainly do appreciate that in addition to being a board member, Hugh generously gives of himself to jump in where needed. Readers are encouraged to give a " thank you" to our Board members, Special Interest Group leaders and newsletter writers for the good jobs they are doing. Ongoing recognition is well-deserved by members who perform ongoing tasks such as Ed Morzen, local newspaper PR releases; Dan Sullivan, e-mail notifications; Rolf Nijhuis, sign-in table And Newsletter Editor, Les Muldorf. Ray Polivka and Hugh Ross have consistently contributed newsletter articles and stories.

Kudos also to our SIG leaders, Jim Warner III, Digital Photography; Robert Morales, Ulster Computing Workshop; and Dan Sullivan, Upgrade/Repair + Digital photography. Dan also occasionally pinch hits for this writer's Technology Workshop. Not to be overlooked are all SIG attendees who share valuable input and assistance within each group. Our secretary, Jim Walsh and Treasurer, Eli Cohen also perform their important tasks months after months. Newsletter proofreaders like Linda Ritch, Frank Johnson and others perform this usually thankless, but necessary task.

Ending on a sad note, Eli Cohen's wife, Diane died Wednesday August 8, 2007. Donations may be sent in Diane's honor to the Dutchess County chapter of the American Cancer Society. We are deeply saddened and extend our hearts to Eli and the family. $\square$ 

## **Q & A**

*By Hugh N. Ross*

Q: When I turn on my printer, the print heads zoom to the end of travel. The printer does not print. What can I do?

A: You can look inside be sure the position sensor is clean. Use a soft brush and vacuum cleaner to remove any dirt you find. If this does not fix the problem, you can take it to RDS in Red Oaks Mill for repair.

Q: My printer is printing pictures with bad color balance. What is wrong?

A: First you should be sure all the print cartridges are clean and working properly. Remove and reinstall one of the cartridges. This will cause the printer to go through an initialization process and print a test page. Be sure all colors are being printed properly. If these tests are all good, you can use a photo editor to change the color balance of your picture.

Comment: If you do a large number of 'cleaning cycles' an Epson printer may stop working. It assumes that the absorbent pad is full and should be changed. There is a note on the Web that describes how to reset the printer so you can continue to print. However, you should still replace or clean the absorbent pad.

Q: I have been having trouble loading the updates from Microsoft for the .Net services. Does anyone know how to correct this problem?

A: Another member mentioned that he also had this problem and solved it by installing each of the changes individually.

Q: Using Win XP, the system frequently hangs during boot. Usually a re-boot then works. How can I find out what is causing the problem?

A: Win XP has a couple of log files, one for Applications and another for System activities. You can examine these files to identify the problem. Go to: Start, Ctrl Panel, Administration Tools, Event Viewer, and then display each of the event logs. Look at the latest date items. If you right-click on any item and then click on properties you will see additional information. This should identify the device or program that is giving a problem.

Q: I would like to convert a FAT32 file to NTFS format. How can I do this without loosing information on the disk?

A: There is a convert utility in Win XP that will perform the conversion. Right-click on MyComputer, select Computer Management, and Disk Management. Then click on Help, search for 'Convert' and choose 'related topics' to get detailed instructions about running the 'Convert' utility from the command line. It is necessary to terminate all application programs before attempting to convert a partition. If the partition has references active, the utility will not run immediately, but will run the next time you boot the system.

### **Wireless Networking, continued from pg 1**

(Note: In the latest September issue of Smart Computing there is a 2 page article entitled "Using Windows XP's Wireless Network Setup Wizard " on page 28-29.) Both Nayman and the article suggested that anyone setting up a wireless network use the Wireless Network Setup Wizard that appears on the control panel.

After discussing MAC filtering, firewalls were mentioned. Software firewalls may interfere with file interchanges. In passing it was mentioned that while WinXP has a one way firewall (incoming), Vista has a two way firewall but it is set to one way. You must set it to be two way explicitly.

Finally our speaker attempted to discuss troubleshooting including such things as: No IPs or connections, a weak signal, or a lost connection and the question as to whose fault it is. However, he ran out of time. His presentation was well received. Early in his talk he mentioned that LinkSys was offering Acronis's True Image as a freebee.

## **MHCUG Website**

There have been suggestions that the MHCUG website could be improved. I am happy to consider proposed changes. One way to get ideas is to note any site that you visit that looks especially nice or is particularly easy to use. Please send the complete URL for such sites to me to give me ideas. Thanks, webmaster.

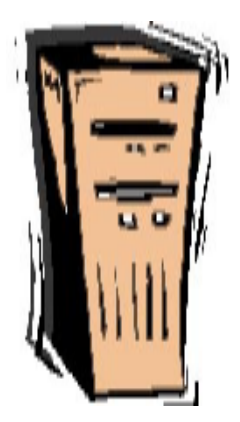

## **Special Interest Group News**

## **Technology Workshop SIG**

### *by Dick Kranz*

### MHCUG Tiger Direct Discount Offer

As a benefit of its membership in APCUG (Association of Personal Computer User Groups), MHCUG (Mid-Hudson Computer User Group) and all our members in good standing (current dues paid) are welcome to take advantage of the following Tiger Direct (TD) discount offer. APCUG and/or MHCUG does not endorse any company offering discounts, but makes these offers available as a service to its members. Depending on one's purchase habits, a member could save enough to pay your membership dues.

Tiger Direct, through its parent company Global Computer, is offering all APCUG member user groups discount pricing on all products they carry (and that is a lot). This program will provide similar discounts that vendors normally provide their corporate accounts. All products include everything on their web site, in their catalogs, and special orders. Most items will have a varied percent-off but all items will be lower than advertised. In other words, software, hardware, peripherals, printers, and servers, all may have a slightly different discount rate as do brands such as HP, EPSON, LENOVO, IBM, etc. This discount includes all major brands, including their own Global and Tiger Direct Systemax custom computers as well as printer inks and toners, peripherals of all kinds, and media.

The Web site is: http://www.globalcomputer.com

To get the UG discount, members should call Clay Bennett, Senior Manager, Global Computer, and identify themselves as belonging to Mid-Hudson Computer User Group which is a member of APCUG. Please have the item number and description to give Clay ready, as well as quantity and a credit card for payment.

Clay may be reached at 866.310.1947.

Judy Taylour, Chair of APCUG Member Services provided the Tiger Direct Discount Information incorporated in this article. According to Judy, there is no time limitation on this offer at this time. It is expected that our members will receive the same discounts as do corporate accounts, which can vary dependent on Tiger Direct profits.

Do you have a friend who purchases from Tiger Direct? Use this information as a selling point when trying to sign up a new member to MHCUG!  $\Box$ 

## **More SIG News**

The other SIG groups are all active and well attended but the leaders did not report any details of the previous meetings.

You can call the leader of a group to see if there is any special presentation to be given.

### **Special Interest Groups**

Special Interest Groups are for people with common computer interests—novice through expert. Call group leader to verify schedule.

### **Upgrade/Repair**

Leader: Dan Sullivan Tel: 229-0241 e-mail: *dansull@optonline.net* Schedule: 4th Mon. 7:00 pm Location: Business Development Center Conf. Room B

### **Technology Workshop**

Leader: Dick Kranz Tel: 297-1813, 896-7376 or 265-4169 or e-mail: *president@ mhcug.org* Schedule: 3rd Monday, 7:00 pm Location: Business Development Center Conf. Room B

### **Digital Photography**

Leaders: Dan Sullivan Tel: 229-0241 e-mail: *dansull@optonline.net* Jim Warner Tel: 297-3175 *jhwiii@optonline.net* Schedule: 4th Thurs. 7:00 pm Location: Business Development Center Conf. Room B

### **Ulster Computing Workshop**

(formerly HVPCC) Leader: Robert Morales *e-mail:4bobmorales@earthlink.net* Schedule: 3rd Thurs. 7:00 pm Location: Ulster Comm College Hasbrouck Bldg. Room 219

 *Interested in starting a Special Interest Group? contact Neal Christensen*

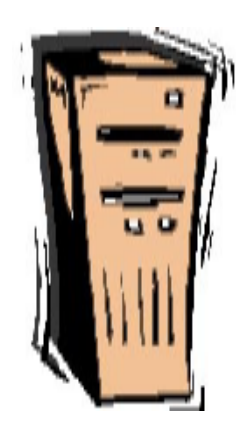

## **MHCUG: Picnic for Members and Families.**

**Location:** Norrie State Park, Staatsburg NY - see "**Directions**" below

Date/time: Saturday, **Sept 8, 2007, 2:00 - 7:00 PM**

Inclement weather alternate date: Sunday, Sept 9, 2007, same times.

If Saturday has really bad weather, see website (http://mhcug.org/members.htm) for reschedule info.

**Cost:** free: MHCUG will provide hamburgers, hotdogs, the trimmings, tableware and soft drinks. You are invited to bring an appetizer, or salad, or dessert to share, ie, enough for 6 to 8 people.

If you don't cook snacks or whatever, come and eat what others brought to share. If you have special dietary needs, let us know in advance, and/or bring what you need.

**What else to bring:** lawn chairs, sunscreen, hat or shade umbrella.

This area does not have a pavilion; it has sparse trees . This is a very pretty location - you're right on the Hudson River so bring your camera.

Optional item: we have a permit for wine and beer - so you may bring an alcoholic beverage.

For "**Picnic Area location**" see below

**Directions:** The park is in the northwestern corner of the Town of Hyde Park. It is about 3.5 miles north of the Town Hall / US Post Office on Route 9. If you get to the "Hilltop Deli" or the Dinsmore Golf Course, you missed the turn on to Old Post Road.

**From the South, on Route 9**, About 3 miles before the park, you will pass the Anderson School, Staatsburg Motors, and the Hyde Park Nursing Home, and go down a hill that curves to the right at the bottom.

Then, there is a directional sign, indicating Staatsburg to the left at the Y-intersection at the bottom of the hill.

Make that shallow left turn (onto Old Post Road), go about 4 car lengths, and make a hard left into Norrie State Park (clearly marked).

Follow the main road (to the "Marina") - go up a hill and cross the bridge over the AMTRAK lines, turn left through the woods to a T-intersection, and left again downhill toward the Marina, total distance is about a mile.

As you enter the Marina area, handicapped parking is straight ahead, and general parking is to the left.

**Note:** There are two "temporary use" (15 minute) parking spots for unloading purposes located inside the fence in the boat launch area; they are behind two parking places for park police vehicles.

**Picnic Area Location:** On the river, "behind" the dock master's office.

Enter the boat launch area, and walk to the left; the office will become visible. Walk past the front of the office, towards the river and some soda machines. A set of broad shallow stairs on the left will lead to the picnic area.

Please use this form for your subscription. The MHCUG gets credits for each subscription submitted in this manner.

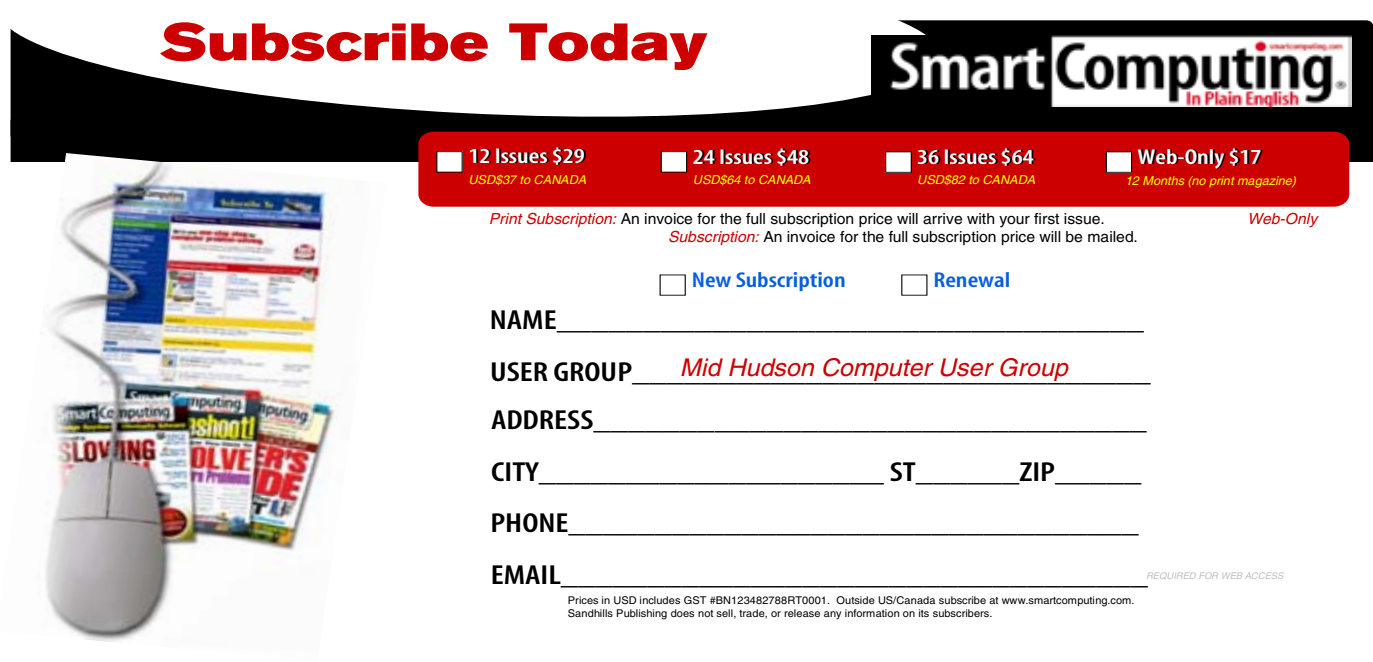

*MAIL TO:* Smart Computing User Group Program, 131 W. Grand Drive, Lincoln, NE 68521 *PHONE:* (800) 733-3809 *ONLINE:* http://www.smartcomputing.com/groups

## **Minutes of the Mid-Hudson Computer User Group Board of Directors**

### *by Jim Walsh*

The monthly MHCUG Board of Directors meeting held on the first Thursday of the month in Conference Room B of the Guardian Center at 3 Neptune Road, Poughkeepsie was called to order by Dick Kranz, President, at 7:00 p.m. Officers and Board members in attendance were: Dick Kranz, Les Muldorf, Rolf Nijhuis, Jim Peabody, Hugh Ross, and Jim Walsh. Jack Marsella and Sam Wexler attended as a guests.

Because the newsletter had not been generally available for review prior to the meeting, approval of the minutes of the July Board meeting was deferred to the September meeting.

Dick Kranz next invited Sam Wexler to address the Board. Sam, our regional APCUG advisor, described the recent effort that he had undertaken in concert with Dick Kranz and members of the Rockland County and Westchester County PC user groups to establish an APCUG regional symposium to explore matters of mutual interest. Topics on the proposed agenda covered programs, membership, SIG development and inter-group communication. In addition to the New York groups, Sam stated that he already had attendance commitments from user groups in Connecticut. Sam further announced that Jay Ferren, who had just become the President of the APCUG, had agreed to be the keynote speaker for the symposium which was scheduled to be held on August 22 at the HomeTown Buffet in Wappingers Falls.

Eli Cohen, Treasurer, was unable to attend but informed the Board via email that the only expenses incurred in the previous month were the regular monthly room charges for the Board, SIG and general meetings.

Dick Kranz, acting for VP/Programs, confirmed that Richard Nayman of the Westchester Computer User Group would be presenting an interactive wireless networking demonstration at the upcoming general meeting. Mark Hoops was scheduled for September and Peter Dowley was on tap for October or November pending the outcome of discussions with other speakers.

Dick Kranz's report of his activities as President had effectively been covered earlier in Sam Wexler's presentation.

Hugh Ross, Membership, will prepare a list for follow-up calls by the Board to verify abeyant membership renewals for the previous quarter.

Les Muldorf, Newsletter, stated that the newsletter would be finalized that evening for general release to the membership. He also arranged to forward a newsletter template to Hugh Ross, who will be covering for him and producing the next issue of the microCHIP.

All SIG's were reported as well attended and highly interactive. Les Muldorf note that the Digital Photography SIG has recently been doing great coverage of technology issues but he would like to see some more emphasis on photography.

After a discussion of the impending change in the room fee for the Ulster Computing Workshop, Hugh Ross proposed a motion to allow a maximum annual expenditure of \$300.00 for the meeting site for this SIG. The motion was seconded by Les Muldorf and passed by the Board with 5 voting in favor and 1 abstaining. Rolf Nijhuis subsequently proposed a modification to the motion just passed that would hold the annual expenditure for the Ulster Computing Workshop at the current \$100.00. The motion was seconded by Jim Peabody and defeated by the Board with 2 voting in favor, 3 in opposition and 1 abstaining. It was noted that if the \$100.00 annual rate could not be reestablished, the greater allocation would be in place for contingency.

Jim Peabody, Webmaster, received an offer of assistance from Rolf Nijhuis for preparing the description of and the directions to the upcoming MHCUG picnic on the website.

Peter Dowley, Picnic Coordinator, was not in attendance but had requested by email that the allowance for the picnic be increased from the currently allocated \$200.00 to \$400.00. The increase was indicated because of the larger expected attendance compared to previous years. Hugh Ross moved that the budgeted amount for the picnic be raised to \$400.00. Les Muldorf seconded the motion and the Board unanimously agreed.

Rolf also reminded the Board that Peter Dowley had requested that the survey questions for the upcoming general meeting should ask how many members planned to attend the picnic and how many guests they planned to bring.

At 8:30 Hugh Ross moved that the meeting be adjourned. Les Muldorf seconded the motion and the Board unanimously approved.

## *Better, Secure, Dependable WebSolutions For your Internet presence*  **BSD WEB SOLUTIONS**

BSD Web Solutions, Inc. One Civic Center Plaza Suite 500 Poughkeepsie, NY 12603 Telephone: 845 485.4818 *www.bsdwebsolutions.com/*

## **Help Line**

Having a problem? Volunteers have offered to field member's questions by phone. Please limit calls to the hours listed below. Days means 9 a.m. to 5 p.m. Evenings means 6 to 9:30 p.m. Be considerate of the volunteer you're calling, remember this is a free service. If you'd like to have your name added to the list, call or e-mail the editor, or see us at the next meeting.

Need help on a subject and there's no name listed for it here? Try contacting one of the SIG leaders or post a message on our Website FORUM. Simply go to *www.mhcug.org* and click on the "Forum" menu item, then follow instructions. Answers will be returned to you by e-mail, as well as being accessible via the Website.

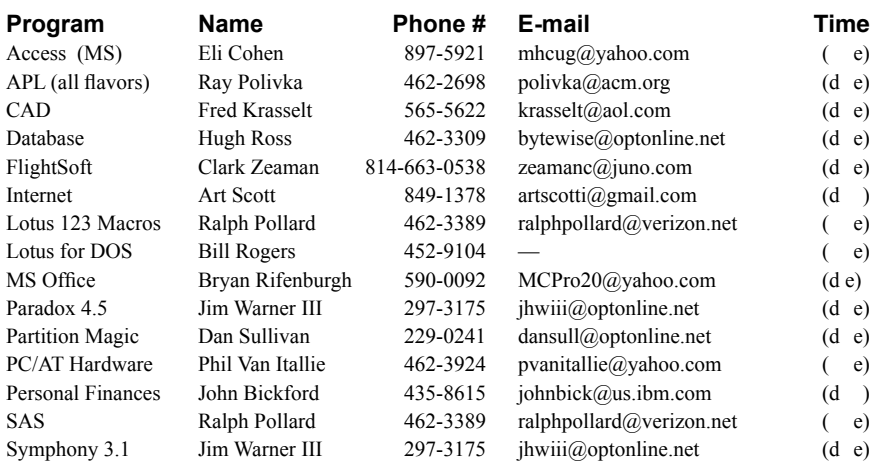

*Please help us to keep the Help Line current by advising us about changes. If you have particular knowledge or expertise about a program or product, please ask to be listed here.*

All members of the MHCUG are encouraged to take photographs of any club activity for publication in the MicroChip. Now that we are in a digital format on the web, photographs can be displayed in glorious color or stunning black and white. In addition, we would also like you to exhibit your photographic skills and submit photos of the beautiful Hudson Valley. Here is an easy way to get your name in print. Please forward any pictures to  $\text{lesm1}(\partial \text{optionline.net})$  Give me your name and the title or subject of your pictures so I don't have to make anything up.

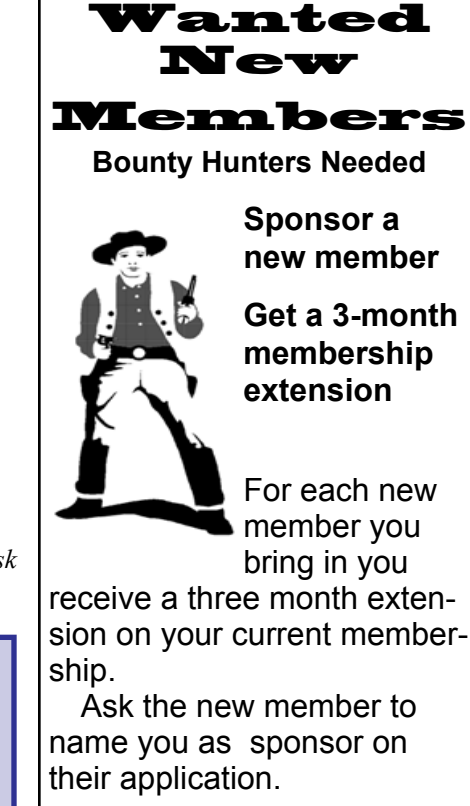

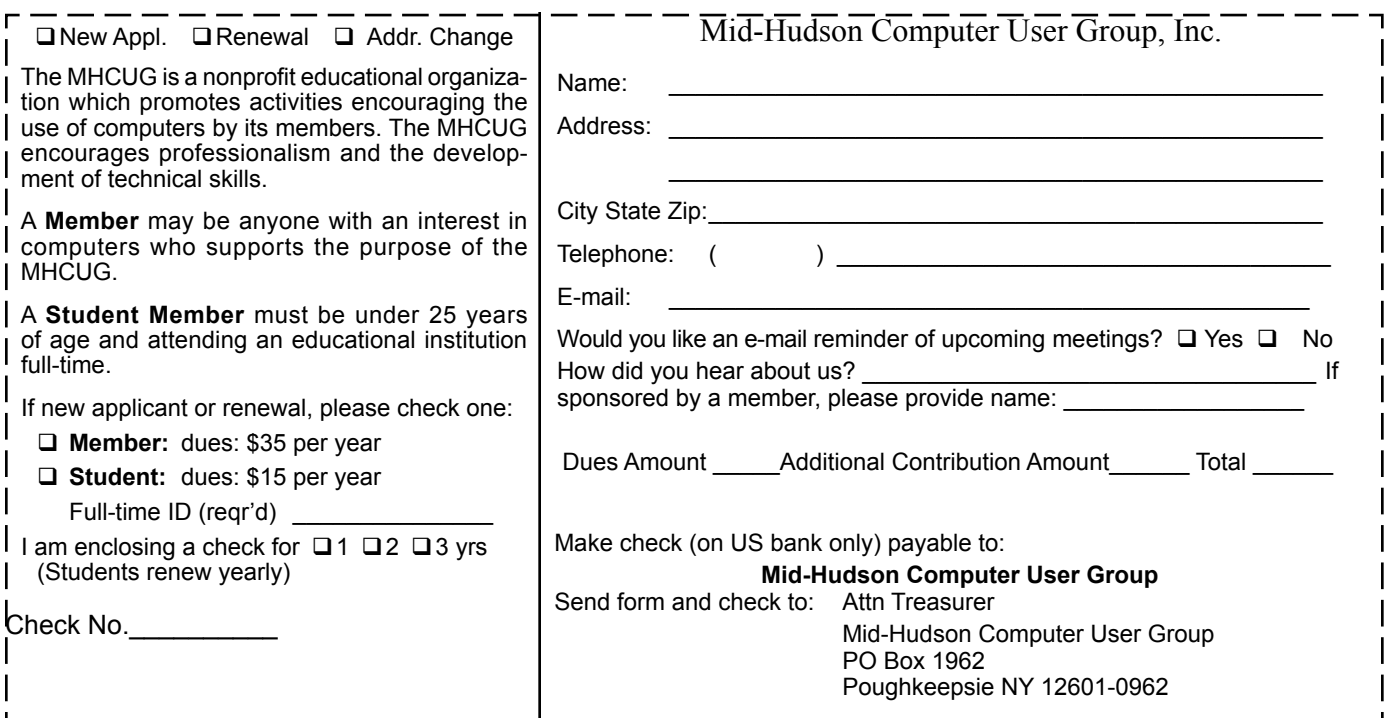

### **How to find our meeting place.**

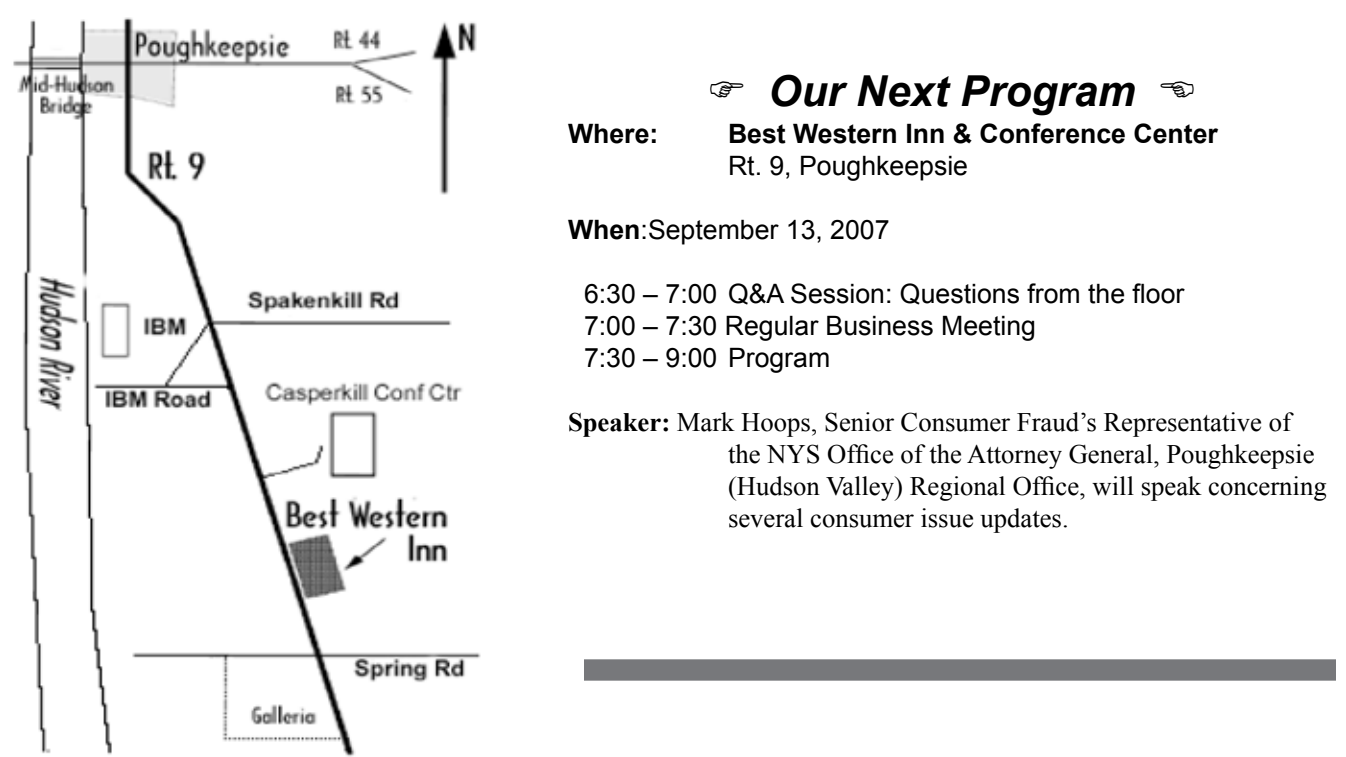

## **Coming Events, September 2007**

**Thursday September 6th, MHCUG Board meeting** 7:00 p.m. at Guardian Storage Building **Saturday, September 8th, MHCUG picnic 2**:00 at Norrie Point park **Thursday September 13th, MHCUG General Meeting** 6:30 p.m. at Best Western Inn and Conference Center **Monday September 17th, Technology Workshop 7:**00 p.m. at Guardian Storage Building **Thursday September 20th, Ulster Computing Workshop 7:**00 p.m. at Ulster Community College **Monday September 24th Upgrade and Repair 7:**00 p.m. at Guardian Storage Building **Thursday September 27th, Digital Photography SIG 7:**00 p.m. at Guardian Storage Building